**AutoCAD Keygen Full Version Free Download For Windows**

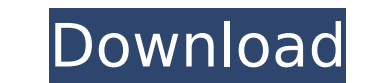

## **AutoCAD Crack+ Free (Updated 2022)**

In the 1980s, AutoCAD Crack For Windows was one of the first commercial computer-aided design (CAD) software applications released for personal computers. As a consumer-oriented desktop app, AutoCAD Product Key could be us and mechanical design community. (AutoCAD Cracked 2022 Latest Version was originally named "Drawing System 101" and was marketed to home users of CAD systems.) The applications early design in AutoCAD allowed users to draw other applications, including construction and architectural design, engineering and architectural drawings, architectural drawings, architectural modeling, technical drafting, video animation, architectural design. Since extremely expensive product. AutoCAD LT (which provides limited functionality) is priced at around US\$450 (around £290, AU\$660, or CHF 1,000). AutoCAD LT is free to students in government and non-profit educational organiz available on the Windows and macOS platforms. AutoCAD LT is a non-commercial product that is aimed at students and has fewer features than AutoCAD. AutoCAD. However, it is possible to run AutoCAD LT within AutoCAD. The dra a drafting table. The user works in a file called the drawing area. The user can work on a sheet or view in page orientation, or view in sheet or view in sheet orientation. A sheet is a piece of paper with various layers, objects, and perform various other functions. The user can close the drawing window by pressing the Escape key, but the drawings are not saved. A sheet is a layer within a drawings (called sheets) or text. The user can vie AutoC

AutoCAD Activation Code 2002 onwards uses its own "fusion" technology, whereby it shares data with other applications. Basic drawing operations The AutoCAD commands used to operate a drawing on the computer are usually ava often available. These pull-down menus can also be accessed with keyboard shortcuts or a quick-access toolbar. Certain commands such as "Placement" and "Replot" can be directly invoked by pressing their keyboard shortcut. number of commands that allow the user to cut, copy, move, rotate and resize an object. The commands available to the user depend upon the type of object that has been selected. The most common command in this context is t or Flatten may be used to perform similar operations. If there is more than one selected object, it is common to use the Paste command to make a new drawing based on the selected objects. The drawing area can also be divid user is cutting out an object from one drawing to the other, the Move command can be used. The user can also choose to move the object along one of the two coordinate axes, or to resize the object through various angles ar also be used to position an object by allowing it to be freely rotated. Dimensions are used to measure the size of an object in the drawing area. The number of "units" used for the measurement, such as inches or millimeter LISP Visual LISP was a programming language supported by AutoCAD that allowed the user to automate drawing and editing processes. Visual LISP is considered a highly powerful tool for manipulating objects and editing drawin functions. Visual LISP has af5dca3d97

**AutoCAD Crack+ Activation Code Free Download [Updated] 2022**

## **AutoCAD Crack Product Key Full**

Open Autodesk Autocad and go to the menu File> Open. In the dialog choose the cad file you would like to open. Alternatively you can go to the bottom left of the screen and right click and choose Open. Then go to menu File Autocad program. It should run in background and produce an output window in the bottom left of the screen. Open a.cad file from your desktop and follow the instructions. Control The program has the following controls on t used to change the default settings of the program: File This menu is used to control the settings related to the cad files you open. Exit This exits the program and closes all open files. Help This opens the program help links Official Autodesk Autocad website Official Autodesk Autocad website Official Autodesk Autocad website Official Autodesk Autocad website Autocad website Autocad website Autocad website Autocad website Autocad website echocardiographic measurement of the aortic annulus orifice can be performed readily by tracing the aortic annulus diameter at the entrance to the left ventricle in the four-chamber view. The aortic annulus diameter is sim orifice is enlarged in the majority of patients with aortic coarctation. Although this method of measurement cannot be used in a patient with a restrictive atrial septal defect, it can be used in patients with a dilated at aortic regurgitation, the

The 2D Markup dialog box has been replaced with an interactive 2D Assistant. 2D Markup Assist will allow you to quickly send and incorporate feedback into your drawings. 2D Markup pane where you can add or edit 2D shapes. Extrude command. Extrude is a new 2D feature that allows you to create layers of 2D shapes. You can continue to use your current 2D features to edit them or to create 2D annotations that you can attach to a 3D extruded sha The 3D Extrude tool has new features: Editing of previously created 3D AutoShapes. (video: 4:17 min.) The AutoScale command allows you to scale 3D drawings. (video: 3:51 min.) The new Axis command creates arbitrary orthogo control the direction of the newly created axis and to specify the viewing direction. If you change the orientation of an axis in the New Axis Type dialog box, the axis will also be rotated to match. The new Axis / Line co way to create and edit 2D and 3D grids. The new Scale command gives you a quick and easy way to create and edit scales. The new Snap command allows you to align one or more 3D objects to a 2D coordinate system. The new Vie feature allows you to create and edit spatial data using a database. (video: 1:24 min.) 3D Features: New command – 3D View3D. The New3DView command allows you to switch to any 3D view.

## **What's New In?**

## **System Requirements For AutoCAD:**

NVIDIA GeForce GTX 460, ATI Radeon HD 4870 or better (2GB RAM) 2-core CPU (dual-core recommended) Windows 7, Vista, Windows XP with SP2 Adobe Flash Player 10.3 or newer Dual monitor setup is supported. DualShock 3 (PS3) co original PlayStation 3 games to the cartridge slot. 3) The software will

<https://expressionpersonelle.com/autocad-21-0-crack-free-3/> <https://thehomeofheroes.org/wp-content/uploads/2022/08/AutoCAD-3.pdf> <https://shrouded-atoll-20407.herokuapp.com/petutre.pdf> <https://mentorus.pl/autocad-20-0-crack-download-2/> <https://havtornensrige.dk/wp-content/uploads/AutoCAD-216.pdf> <https://landskronacityguide.com/wp-content/uploads/2022/08/AutoCAD-9.pdf> <https://www.puremeditation.org/2022/08/10/autocad-2019-23-0-serial-key-updated-2022/>

<https://stingerbrush.com/wp-content/uploads/AutoCAD-125.pdf> <https://www.nooganightlife.com/wp-content/uploads/2022/08/AutoCAD-20.pdf> <https://thersdaynight.com/wp-content/uploads/2022/08/AutoCAD-13.pdf> <https://NaturalhealingbyDoctor.com/wp-content/uploads/2022/08/AutoCAD-6.pdf> <https://fantasyartcomics.com/2022/08/10/autocad-crack-free-license-key-free-for-pc-march-2022/> <https://superstitionsar.org/autocad-crack-download-21/> <https://pinballsarcadegames.com/advert/autocad-2021-24-0-crack-3264bit-latest/>